# 課程經營類教學助理補助申請說明

行政版 111年7月

#### 課程經營類(CA)申請

⚫由開課系所承辦人申請

⚫開課單位承辦人以職務帳號登入新平台校務系統之「系所子系 統/教學助理/經費申請」項下作業,完成程序後列印申請科目清 單紙本,經單位主管核章後並加蓋單位章,送至教發中心,逾時 不候。

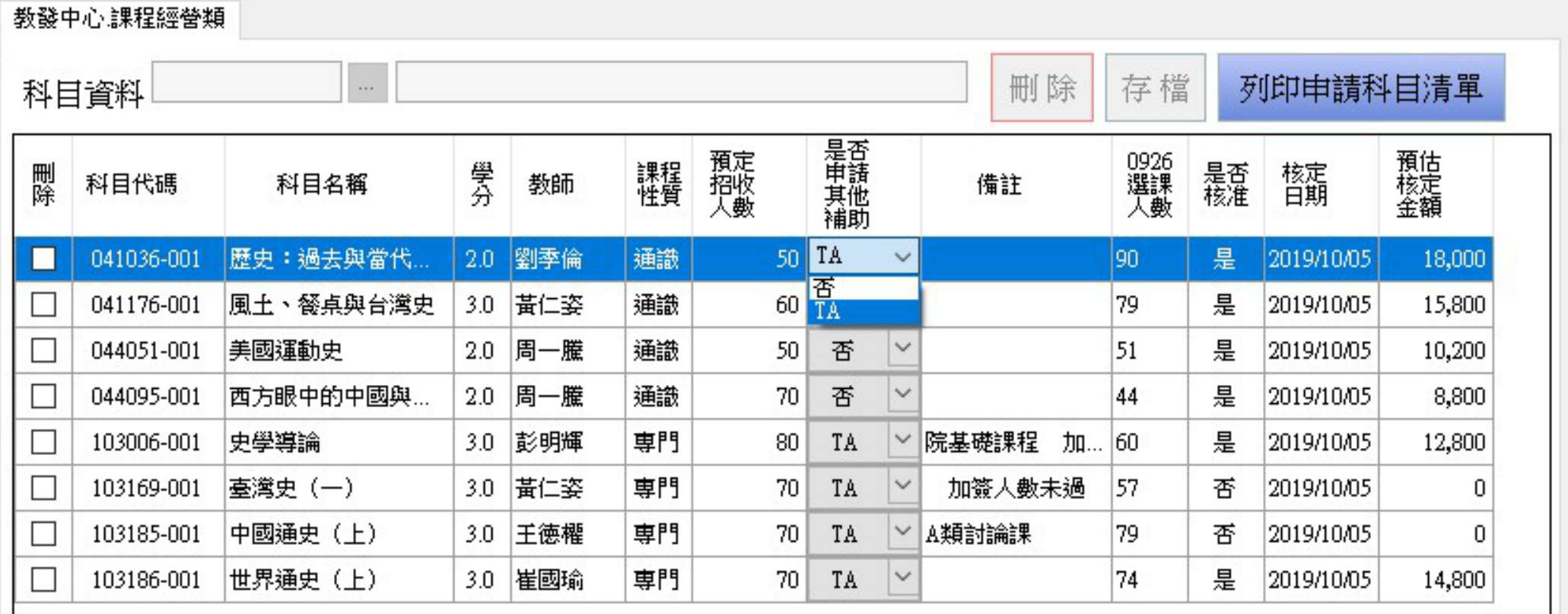

## 「系專業領域入門」及「院基礎」課程申請

●「系專業領域入門課程」及「院基礎課程」者,請各學院/各開課 單位登錄系統後,另**提交補助申請表**之正本,經單位主管核章後並 加蓋單位章,以公文掛號送教發中心,以避免中途遺失延誤申請。

⚫「系專業領域入門課程」 限申請一門課程

⚫「院基礎課程」限申請二門課程

## 「系專業領域入門」及「院基礎」課程申請

●若同時獲得多項補助,每一科目僅得擇一類經費來源接受補助。 ⚫如需填報候補名單,請以一門為限並排序。

### 課程經營類教學助理薪資

●每月不得低於6,000 元

⚫同時擔任其他勞動型兼任助理者,不受此限

●惟每小時平均薪資不得低於行政院勞動部公告基本工資

●112年起每小時基本工資調至183元

### 補助經費核配計算方式

●人數門檻:一般通識達60人以上;專業課程達70人以上;整開、 院基礎、大學外語、語言通識達35人以上;系專業領域入門課程 達開課下限。 ⚫專業、大學外文語言、語言通識、一般通識=選課人數\*200元。 ●院基礎課程外院學生選課人數加權1.5倍,故外院選課人數\*300元

## 補助經費核配計算方式

⚫院基礎課程限申請兩門,填寫「院基礎課程」課程經營類教學 助理申請表,並請將課程排序,科目代碼前6碼相同,但多班授 課者視為同一門課。

●系專業領域入門課程 人數達20人以上,即可獲得補助6000元。

### 課程經營類教學助理進用時程

●第二階段初選結束後,各系申請補助科目之選課人數已達補助 標準者,且通過科目之選課總人數達135人,系所得視經費額度, 先進用一名課程經營類教學助理。

●通過科目之選課總人數達270人,得先進用第二名課程經營類教 學助理,以此類推,並自開學日起聘。

## 課程經營類教學助理進用時程

●若第二階段初選結束後,通過科目之總選課人數未達135人,須 待加簽暨退課後確定最終選課人數及補助總金額,始得辦理進用。 ●第5、15、25……(以此類推)位教學助理須為身心障礙者。

身障生計算

●單位可先聘非身心障礙助理4名,但第5、15、25、35、45…(以 此類推)位須為身心障礙人員。

●身障生月薪不得低於基本工資一半 (112年為 13735元)

●系所間可合聘身障人員,以增加CA員額。

因員額有限,建議:

●聘用一名課程經營類教學助理支援多門課程,但工時、薪資仍 須符合規定。

⚫聘用已完成進用之教學助理(TA)或計畫兼任助理(RA)兼 任,但助理週工時總和仍須符合規定。

## 執行期間所需總經費計算

#### 校務資訊系統 → 行政資訊系統 → 助理人員相關作業→ 雇主負擔試算系統(兼任教師及助理)

非全月經費也可以直接進行試算。以助理聘期自10月1日至11月15日止,月薪15000元為例,如下

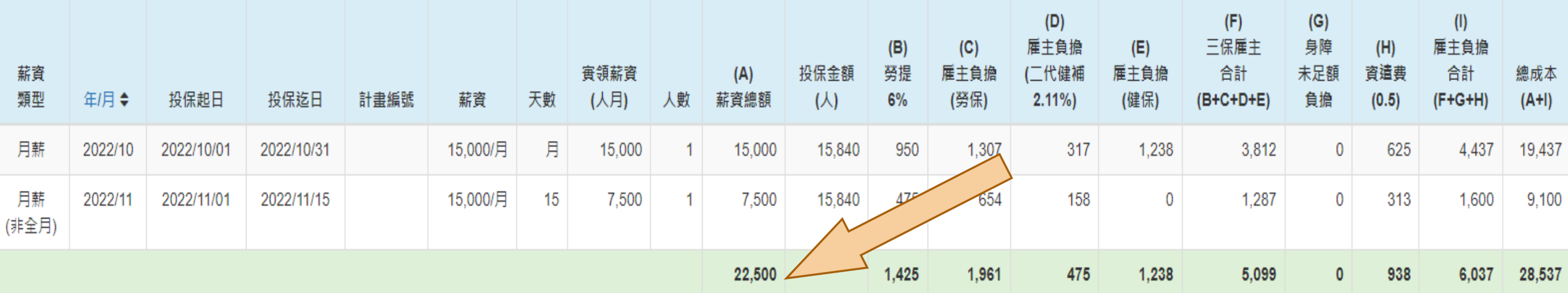

工時填報公式

●每月工作時數計算=週工時\*4

●非於當月1日進用者,總工作時數計算公式為【(週工時\*4)/月天數】  $*($ 月天數-到職日+1)

●舉例:9月15日進用,周工時10小時,則9月填報工時為

(10\*4/30)/(30-15+1)=1.33\*16=21.33,無條件捨去後為21小時。

## 修改聘期、薪資等異動

#### ⚫請使用「國立政治大學 【教學助理】聘期、待遇、期中離職異動申請單」

⚫助理、授課教師、用人單位主管簽名

●於異動生效日一週前將資料送至各主辦單位辦理

經費單位**→** 教發中心**→**人事室